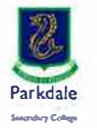

## **Parkdale Secondary College password matrix July 2024**

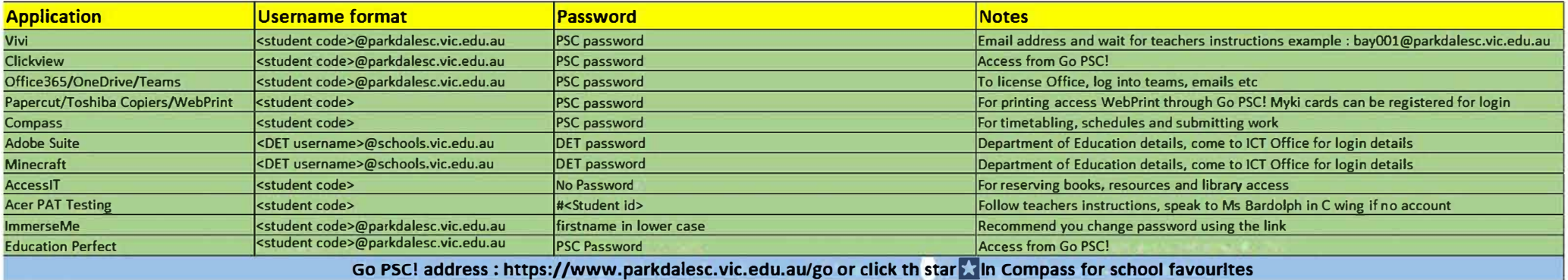